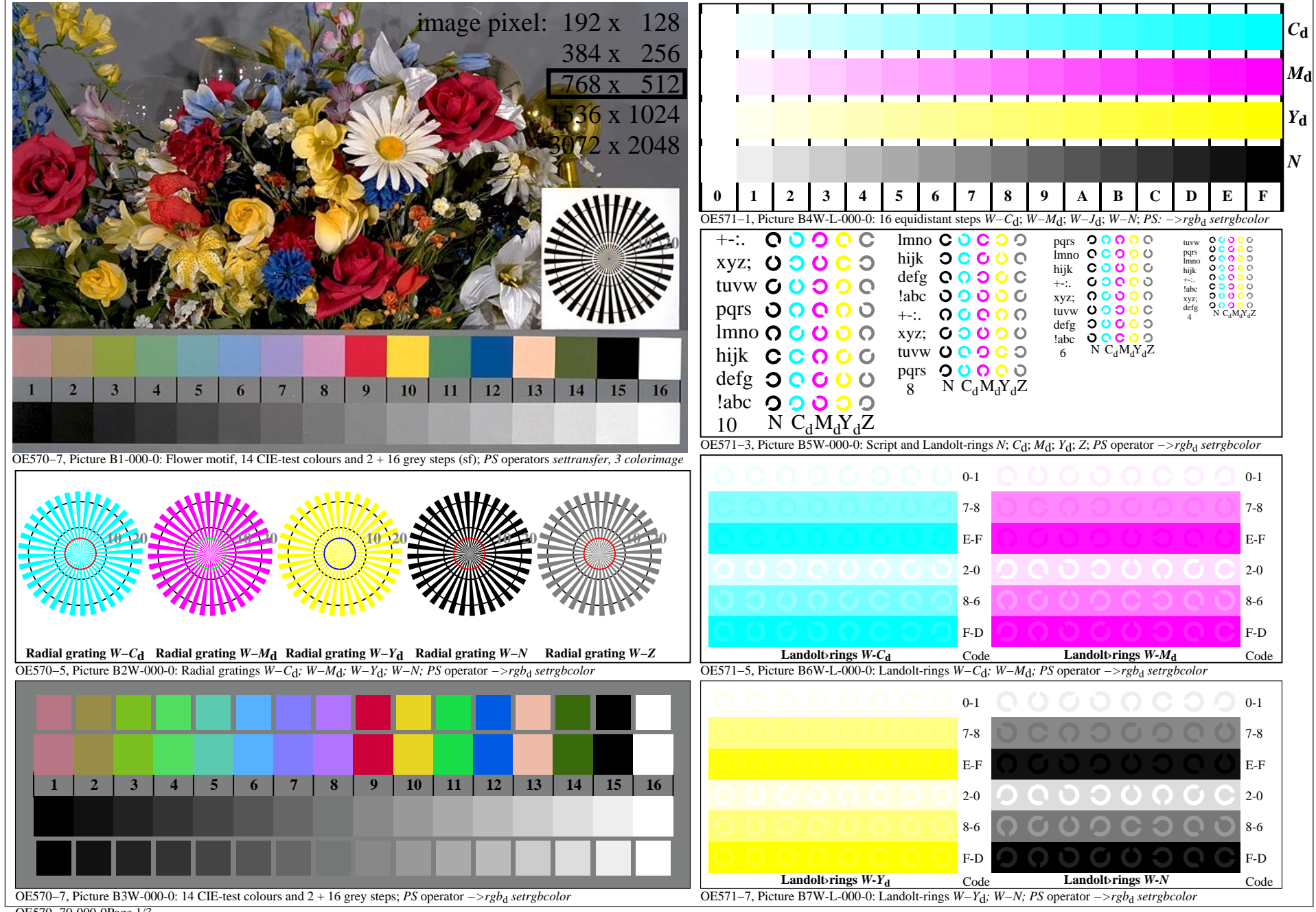

OE570−70-000-0Page 1/3

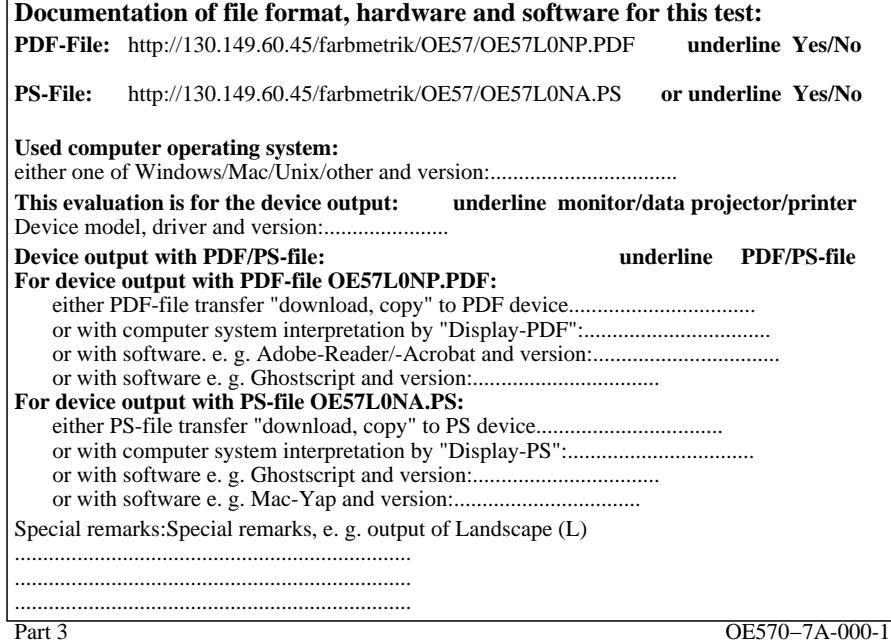

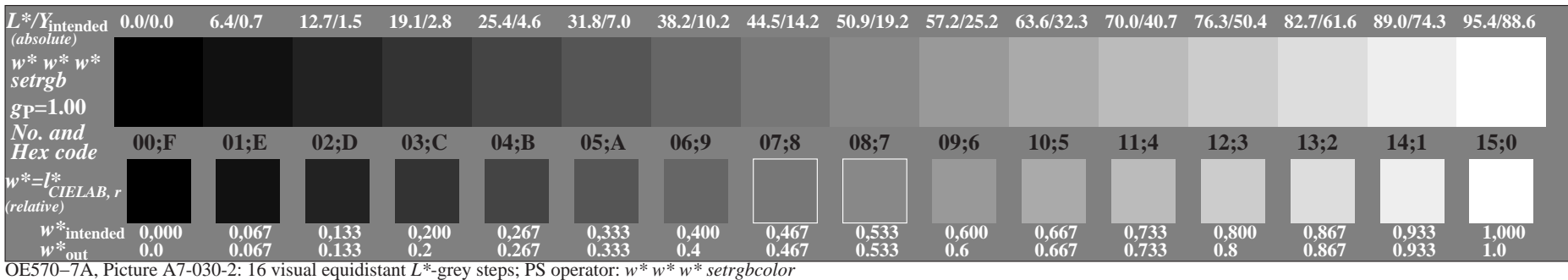